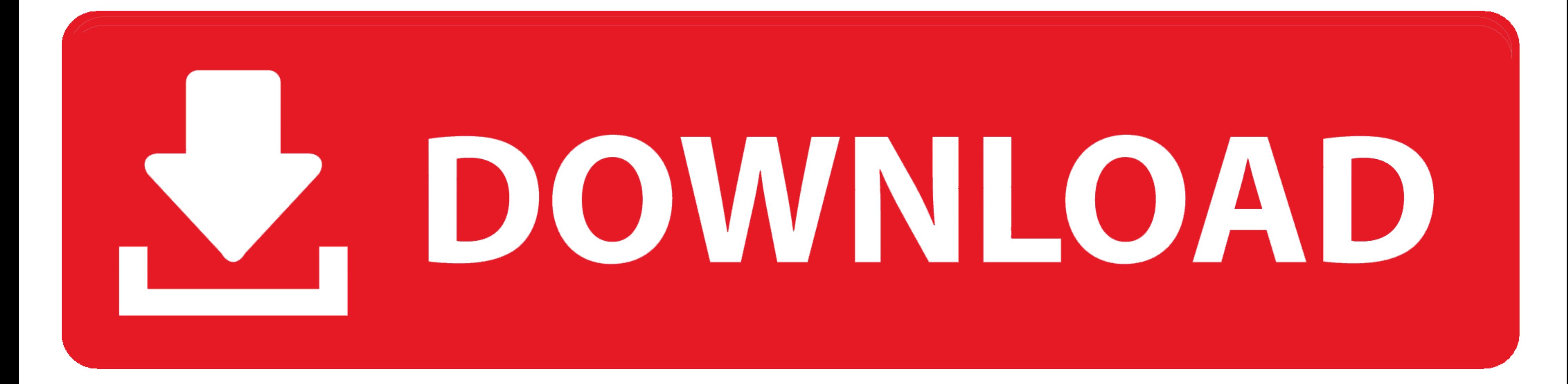

[Ibm Adcd Zos](https://bytlly.com/1xkmy9)

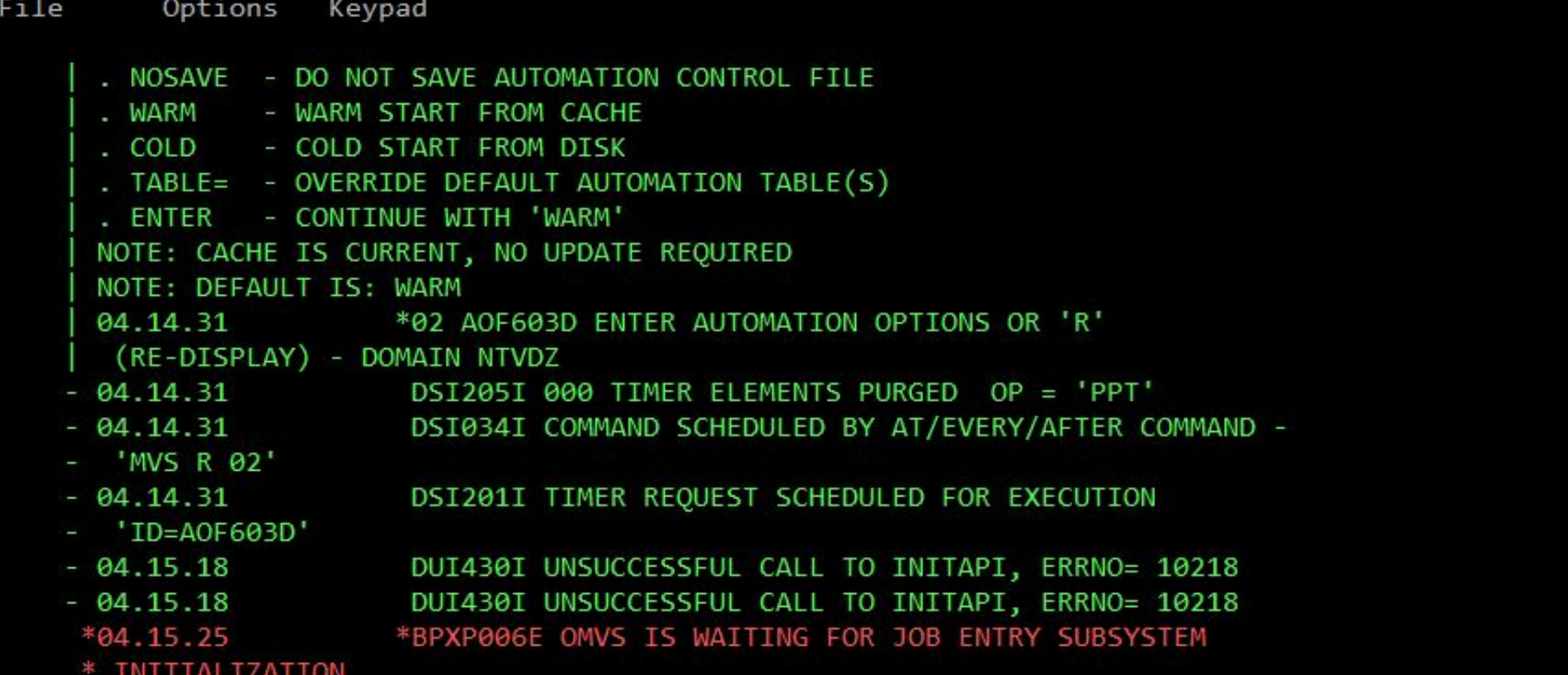

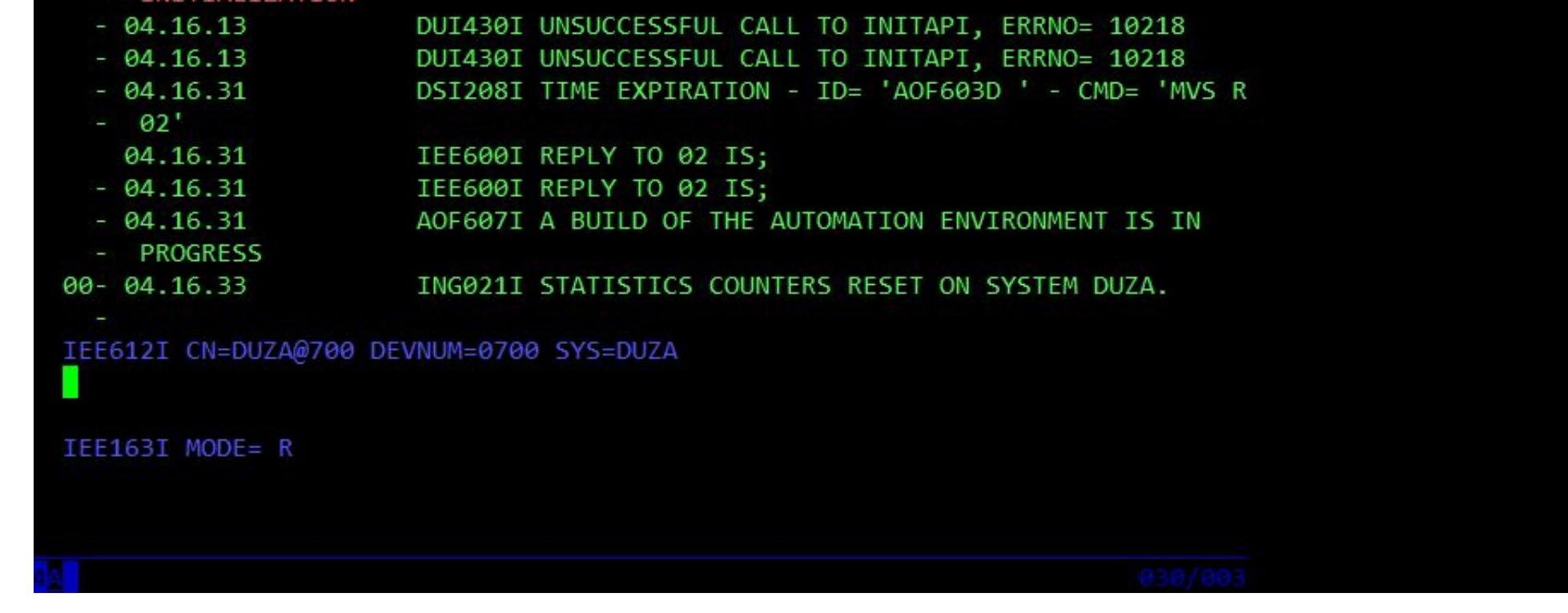

[Ibm Adcd Zos](https://bytlly.com/1xkmy9)

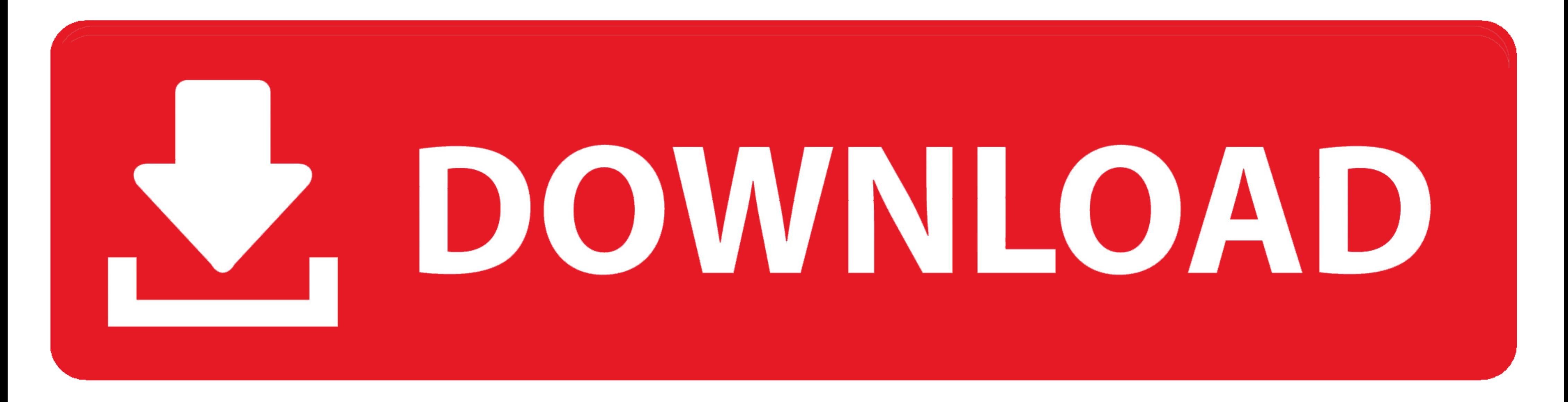

Erank Kyne, Bill Ogden, IBM Redbooks ... All the standard ADCD z/OS 2.4 IPL parameters can be used in this mode. The system name is S0W1. - The first .... IBM, which is an arbitrary name that would not be recognized by a " about the topic in ... Resource Sharing, SG24-5666 Systems Programmer's Guide to: z/OS System ... The ADCD Home Page also is relevant as a further information source.. Tip: The later z/OS 1.13 AD-CD systems already have a

The z/OS Health Checker has been included in recent AD-CD releases, but may ... ADCD.HZSPDATA. A VOL=SER= parameter may be added although the data ...

**arm dcd**

adcd, adcd meaning, ac dc, abcya, arm dcd, adcde, ap1000 dcd, adhd disorder, abcdefghijklmnopqrstuvwxyz, acdc songs, ac dc tişört, ac dc thunderstruck, ac dc back in black, ac dc highway to hell, ac dc nedir, ac dc meaning

**american audio dcd-pro310**

**apply for dcd**

624b518f5d